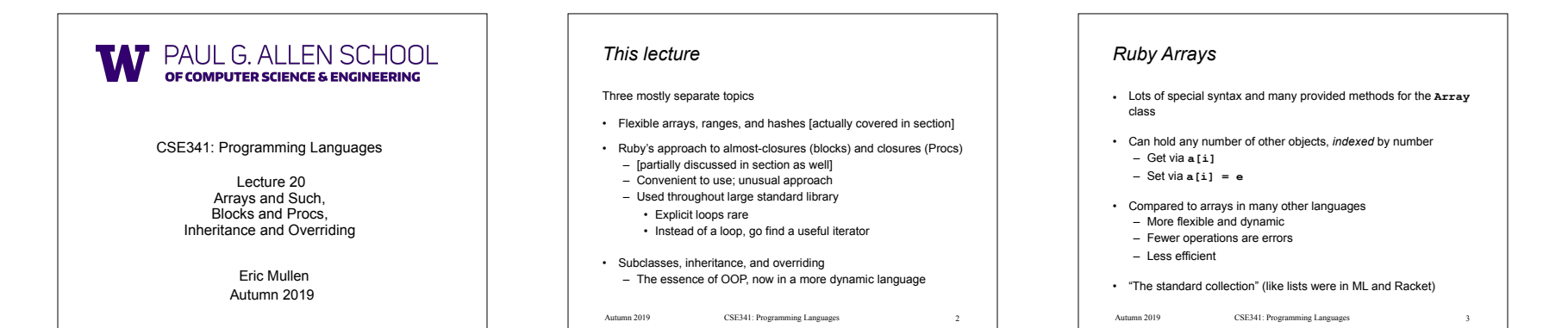

# *Using Arrays*

- See many examples, some demonstrated here
- Consult the documentation/tutorials – If seems sensible and general, probably a method for it
- Arrays make good tuples, lists, stacks, queues, sets, …
- Iterating over arrays typically done with methods taking blocks – Next topic…

*Blocks*

- Blocks are probably Ruby's strangest feature compared to other PLs
- But *almost* just closures
	- Normal: easy way to pass anonymous functions to methods for all the usual reasons
	- Normal: Blocks can take 0 or more arguments
	- Normal: Blocks use lexical scope: block body uses environment where block was defined

5

#### Examples:

CSE341: Programming Languages Autumn 2019 4 CSE341: Programming Languages **3.times { puts "hi" } [4,6,8].each { puts "hi" } i = 7 [4,6,8].each {|x| if i > x then puts (x+1) end }** Autumn 2019 CSE341: Programming Languages

## *Some strange things*

- Can pass 0 or 1 block with *any* message
	- Callee might ignore it
	- Callee might give an error if you do not send one
- Callee might do different things if you do/don't send one • Also number-of-block-arguments can matter
- Just put the block "next to" the "other" arguments (if any) – Syntax: **{e}**, **{|x| e}**, **{|x,y| e}**, etc. (plus variations)
	- Can also replace **{** and **}** with **do** and **end**  – Often preferred for blocks > 1 line

 $\text{CSE341: Programming Languages}$   $\qquad \qquad 6$ 

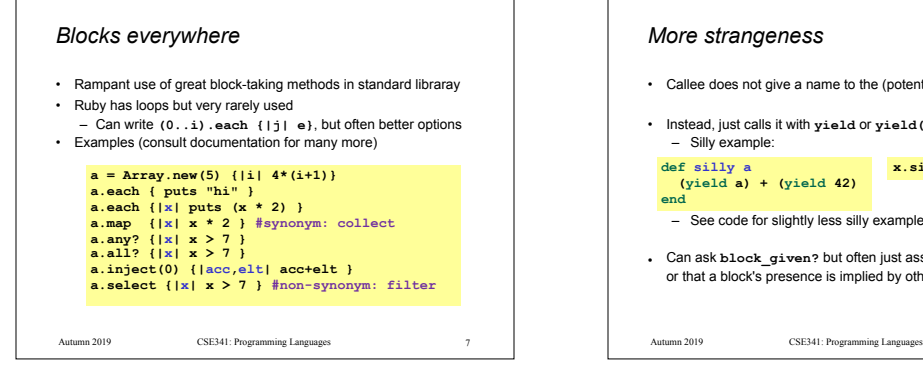

### *More strangeness*

- Callee does not give a name to the (potential) block argument
- Instead, just calls it with **yield** or **yield(args)**  – Silly example: **def silly a (yield a) + (yield 42) end x.silly 5 { |b| b\*2 }**
	- See code for slightly less silly example
- Can ask **block\_given?** but often just assume a block is given or that a block's presence is implied by other arguments

8

Autumn 2019 CSE341: Programming Languages

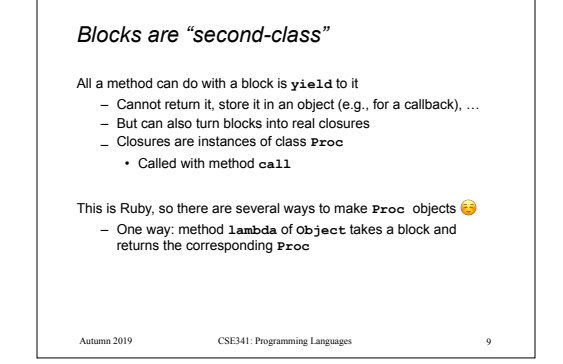

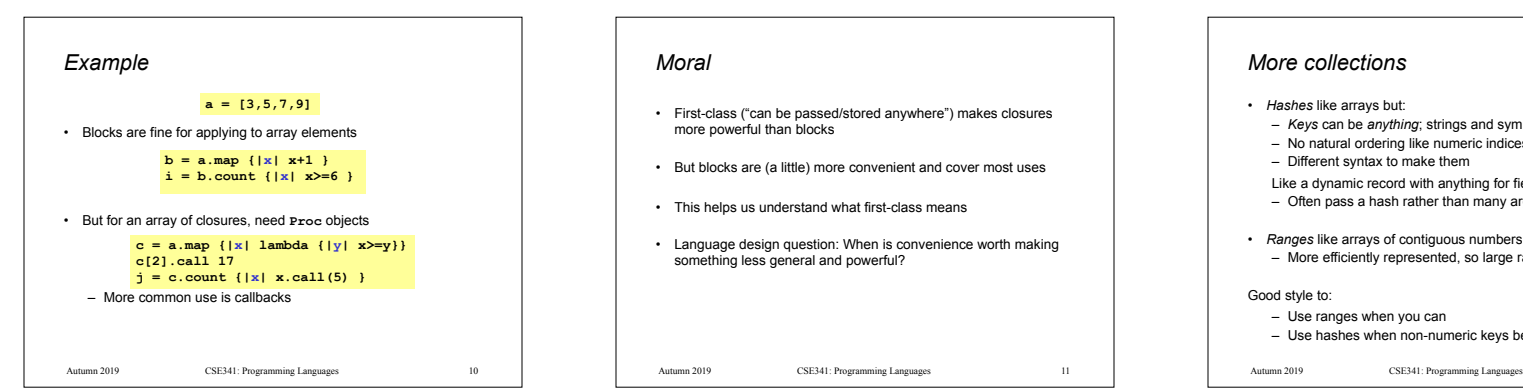

### *Moral*

- First-class ("can be passed/stored anywhere") makes closures more powerful than blocks
- But blocks are (a little) more convenient and cover most uses
- This helps us understand what first-class means
- Language design question: When is convenience worth making something less general and powerful?

## *More collections*

- *• Hashes* like arrays but:
	- *– Keys* can be *anything*; strings and symbols common
- No natural ordering like numeric indices
- Different syntax to make them
- Like a dynamic record with anything for field names
- Often pass a hash rather than many arguments
- *• Ranges* like arrays of contiguous numbers but: – More efficiently represented, so large ranges fine

#### Good style to:

- Use ranges when you can
- Use hashes when non-numeric keys better represent data

Autumn 2019 CSE341: Programming Languages 12

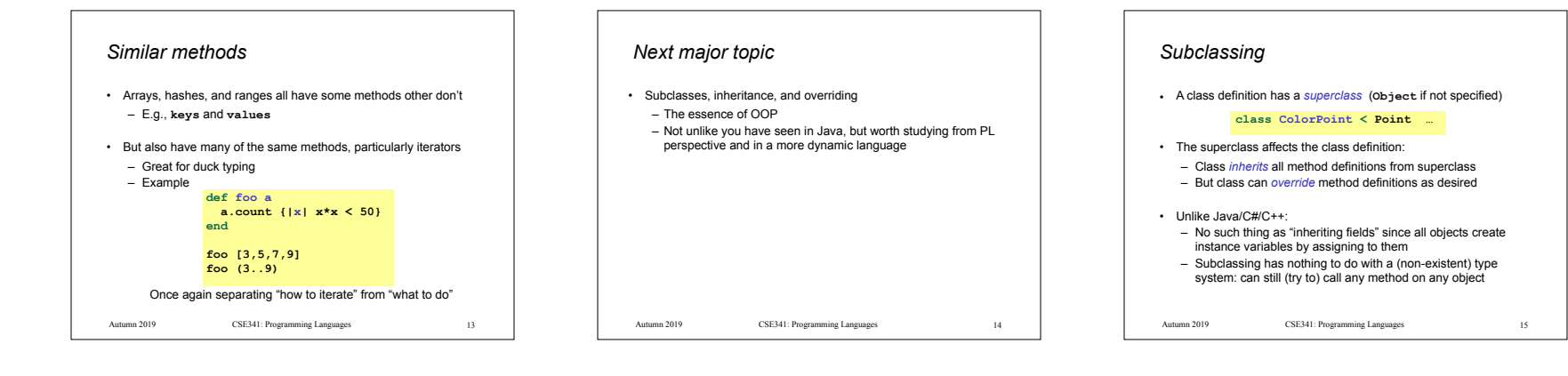

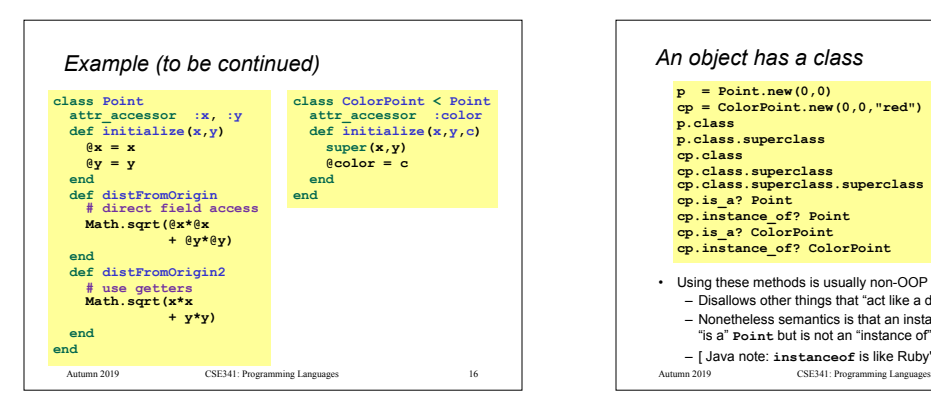

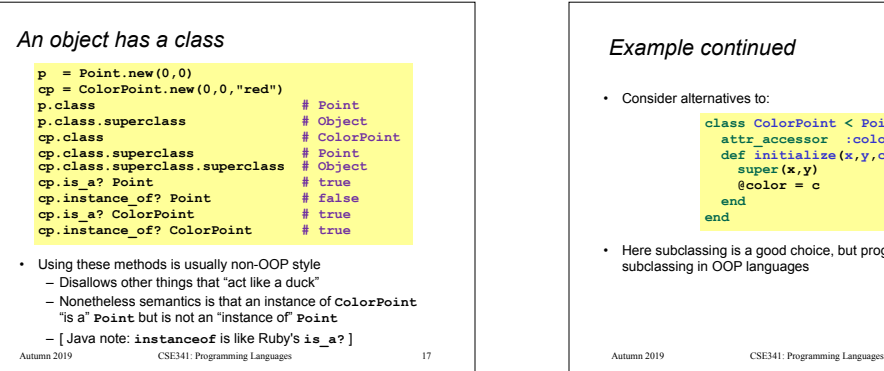

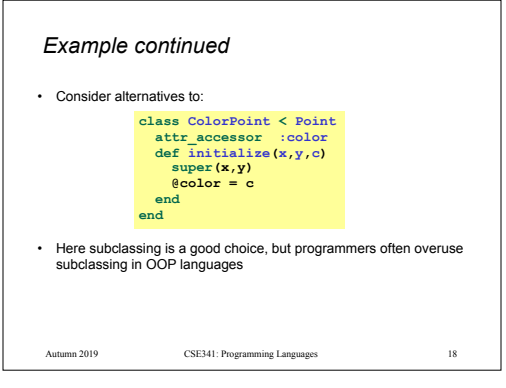

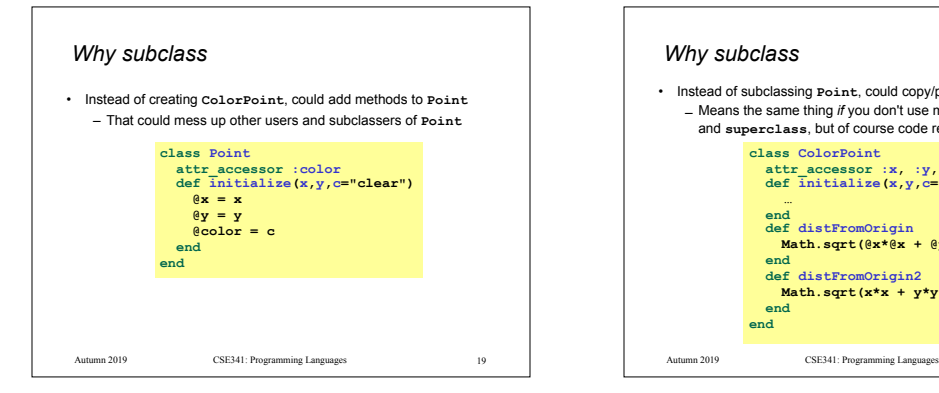

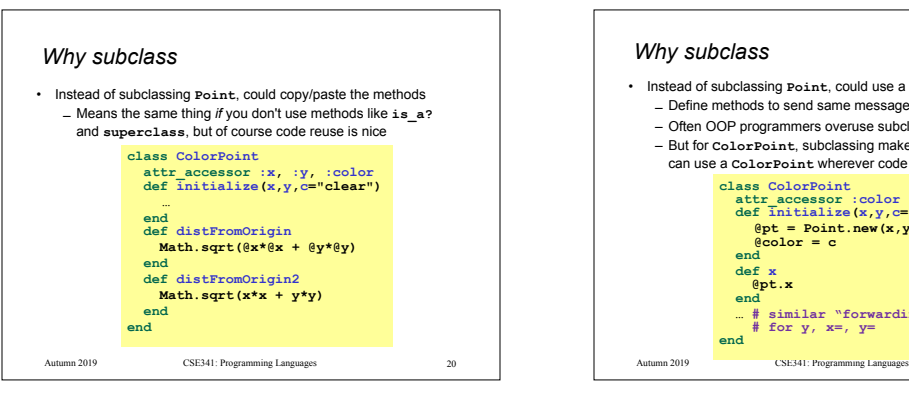

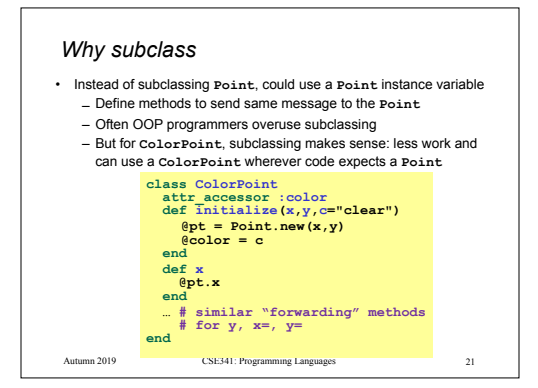

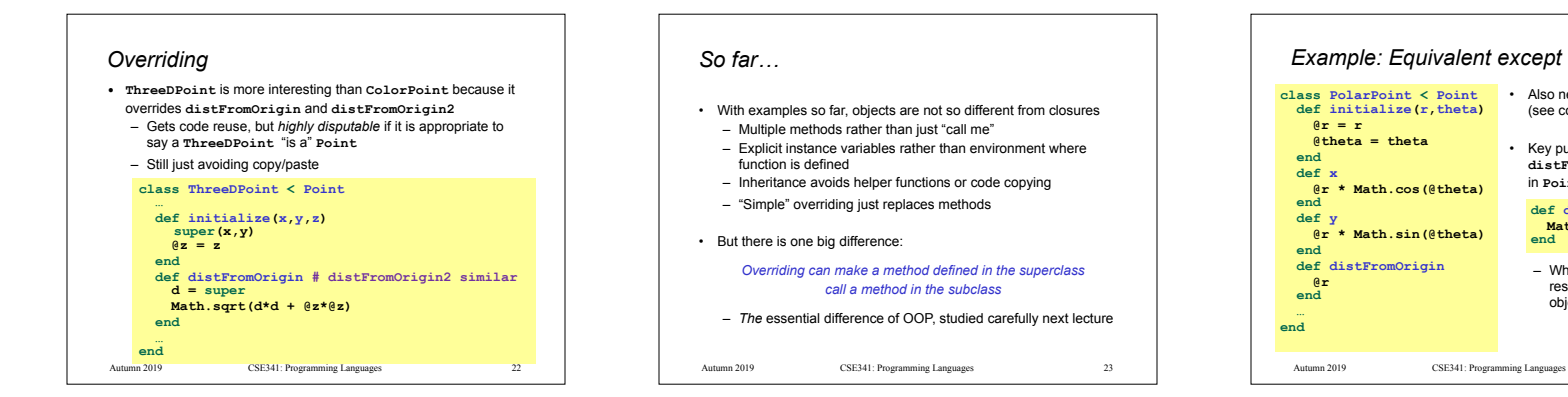

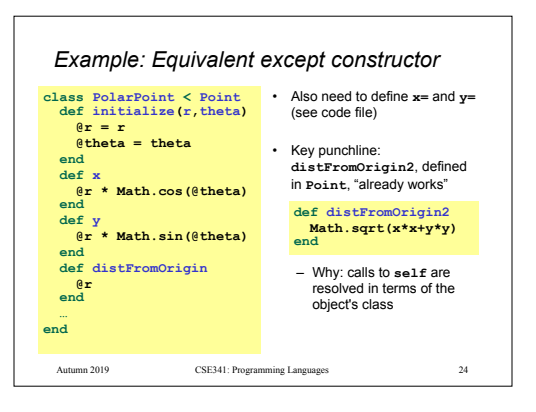